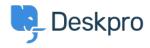

Deskpro Legacy > What is the difference between labels and search terms in < مركز آموزش knowledgebase articles

## What is the difference between labels and search terms in ?knowledgebase articles

Ben Henley - 2023-08-31 - Comment (1) - Deskpro Legacy

## :Question

When creating an article, you have the option to specify labels for the article. After you create the article, you can also add search words from the search tab. What's the difference ?between labels and search words? Are they weighted differently

## :Answer

Labels are used in user and agent search. They are treated as just another piece of the .article's content and aren't weighted any differently than other words in the article

Search words are different. They are only used in the user interface search. Any time a user's search matches a search word on an article, that article is always shown at the top of .the search results, regardless of what its normal ranking would be